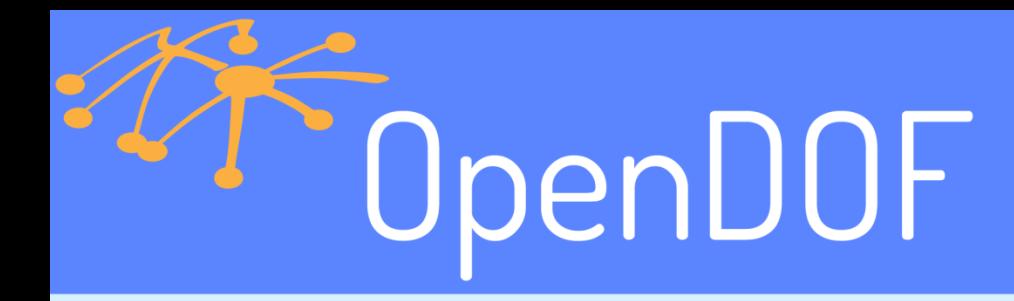

# The OpenDOF Project

An **Open D**istributed **O**bject **F**ramework For The Internet of Things

*Bryant Eastham*

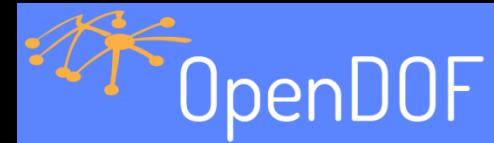

## Demonstration Preparation

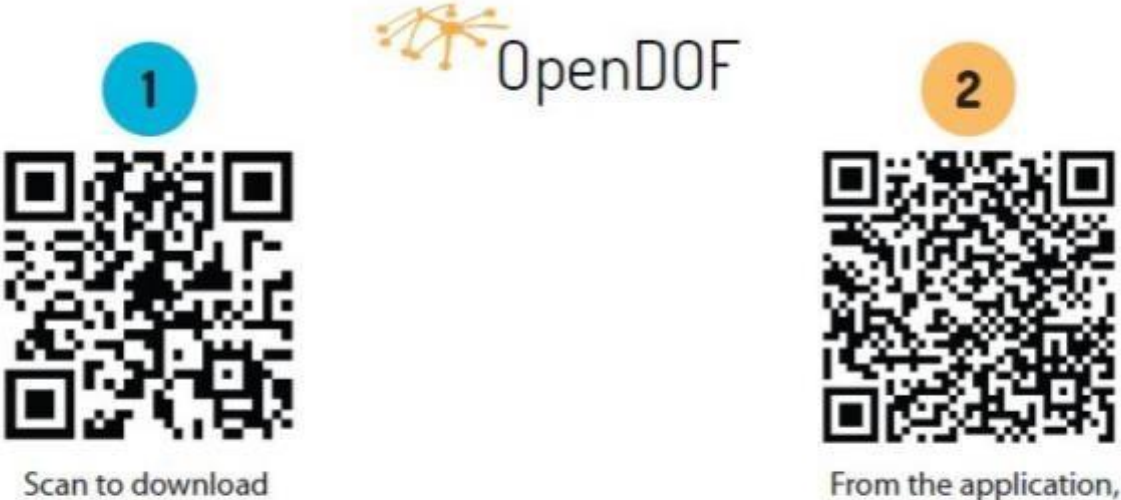

scan to configure

For help with the demo, go to http://elc2015.opendof.org/help

the application

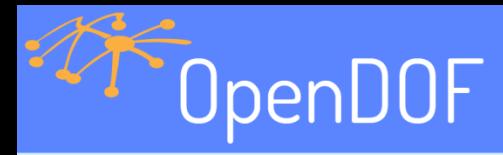

## Panasonic and IoT

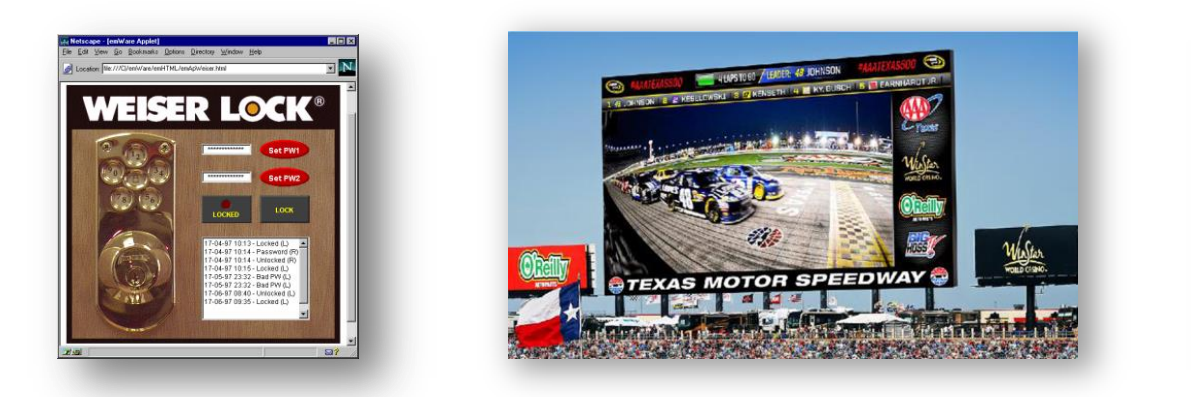

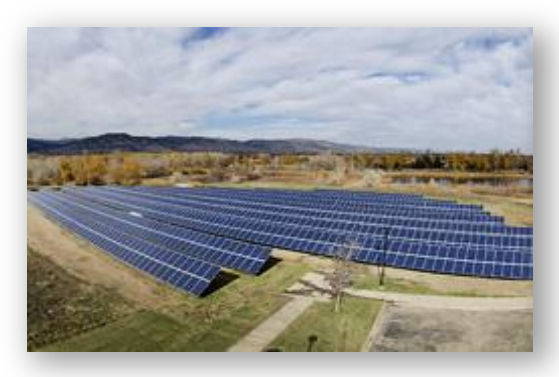

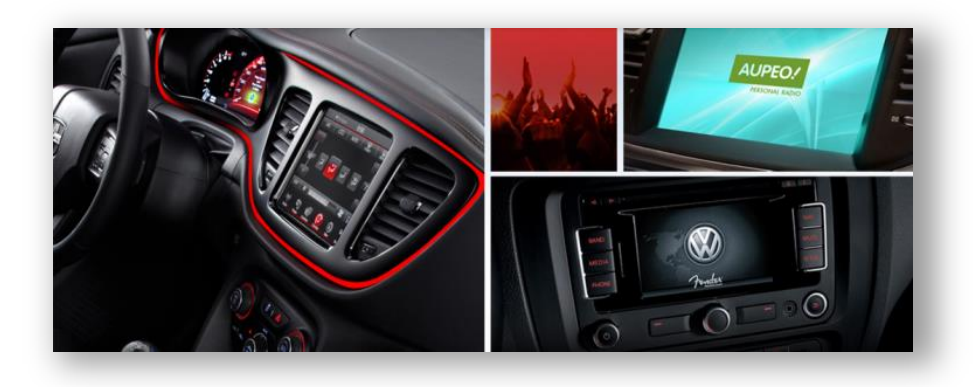

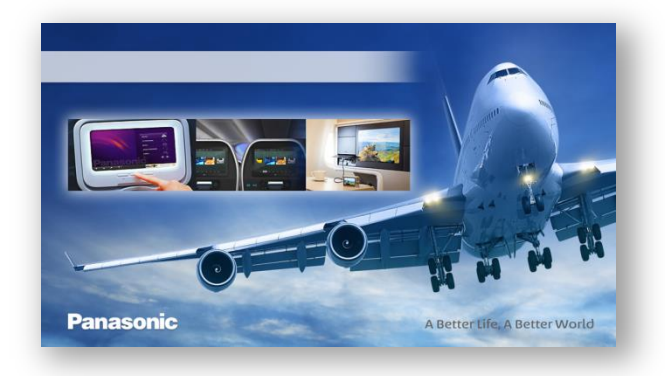

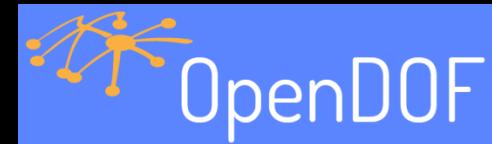

## IoT Platform Requirements

More information about these five principles can be found at http://opendof.org.

- Secure
- Interoperable
- Flexible
- Scalable
- Reliable

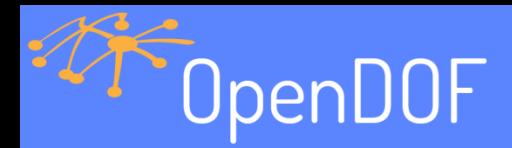

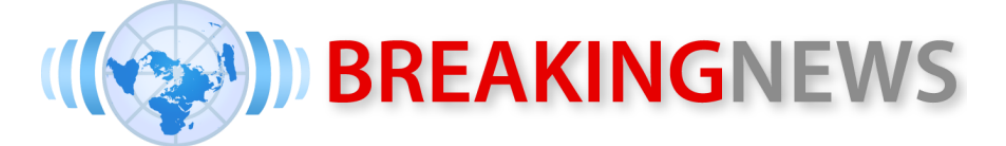

- Today, Panasonic announces the formation of the OpenDOF Project.
- Java code released, C99 and C# to follow.
- All protocol specifications are open.
- Patent non-assertion on libraries *and any implementation of the specifications.*
- Work with the AllSeen Alliance on gateways.

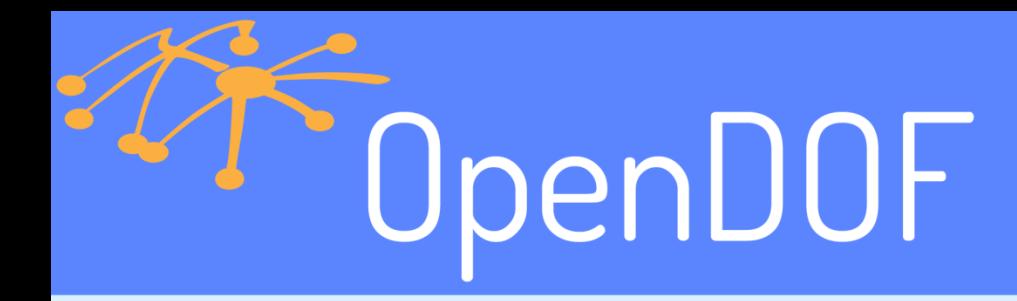

## Demonstration

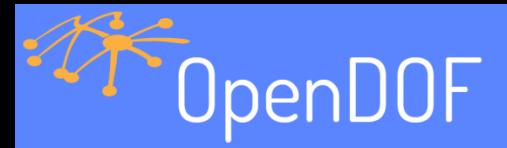

# **Terminology**

- DOF (Architecture and Specifications)
	- **D**istributed
	- **O**bject
	- **F**ramework
	- Specifications
- OpenDOF (Open source implementations)

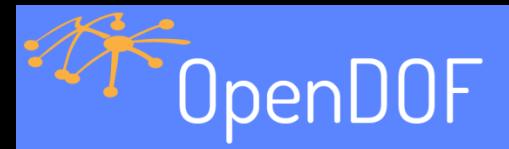

## **Terminology**

- **Object** is a distributed set of uniquely identified capabilities, bound to an Object Identifier
- **Interface** is a defined set of items (properties, methods, events, exceptions) bound to an Interface Identifier
- **Identity** is a unique persona associated with a secret and permissions
- **Domain** is a centrally managed set of identities

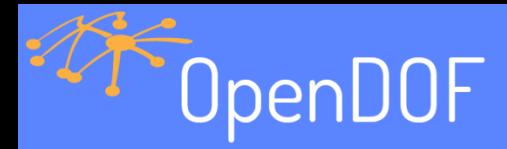

# Object Identifiers (OID)

- Globally unique, no registration required
- Standard text representation

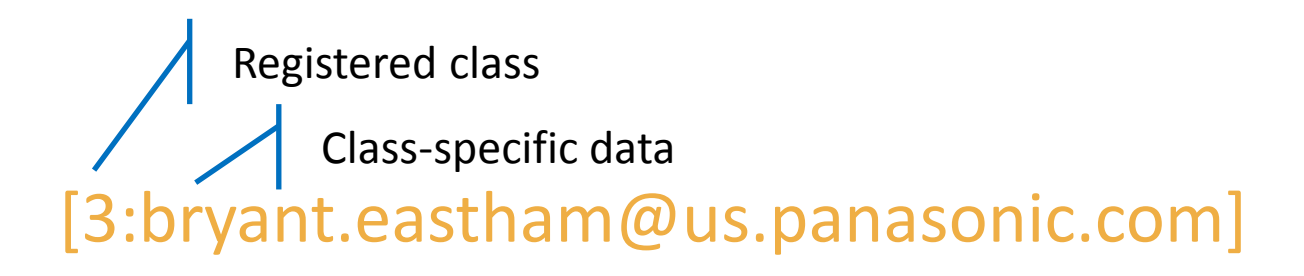

#### [2:{d0 67 e5 43 f8 ff}]

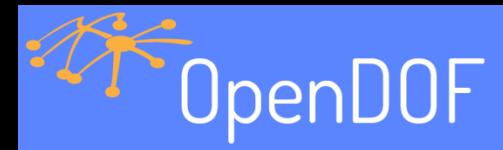

# Interface Identifiers (IID)

- Globally unique through registration
- Standard text representation

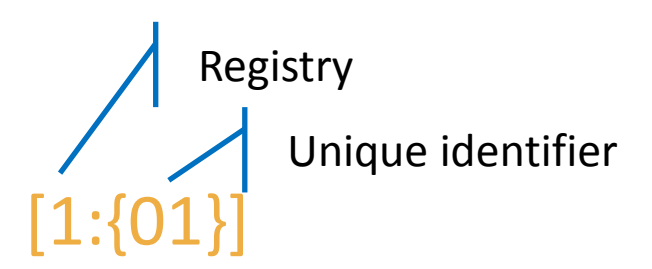

#### [2:{01 07}]

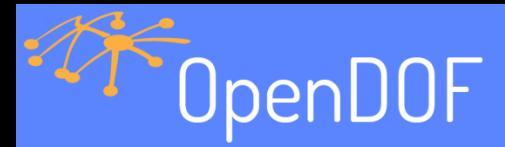

# Item Identifiers (ItemID)

- Unique within a single interface
- Represents an item type and data type – Property, Method, Event, Exception
- Defines syntax (wire format)
- Includes semantic meaning
	- Not all booleans are the same

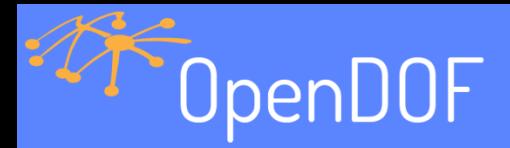

# Putting It All Together

- **Bindings** are OID plus IID
- Operations require binding and ItemID
- Context allows a short alias for the binding

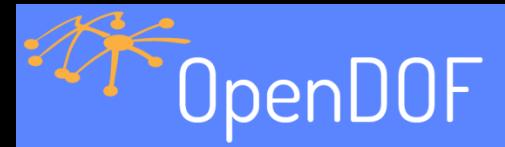

# Putting It All Together

*Item 1 of the status interface of my computer* 1 [1:{01}] [2:{d0 67 e5 43 f8 ff}]

01 05 01 02 06 d0 67 e5 43 f8 ff

*Item 1 of the status interface of my computer, previously assigned alias 8* 1 [1:{01}] [2:{d0 67 e5 43 f8 ff}] 01 08

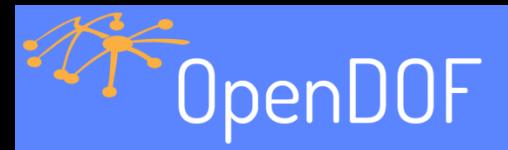

## Security Model

- Domains contain all security information
	- Identities (users, devices)
	- Secrets (keys, passwords)
	- Permissions

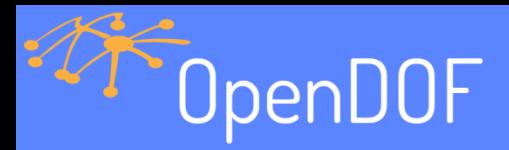

## Security Model

- Each interaction typically requires two permissions
	- Permission for the request
	- Permission for the response

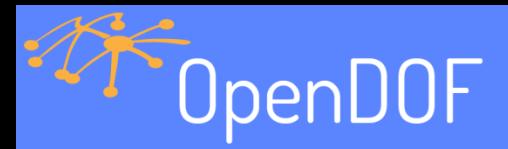

## Security Model

- Identities are granted permissions
	- As requestors
	- As providers
	- As both requestors and providers (bridge or gateway)

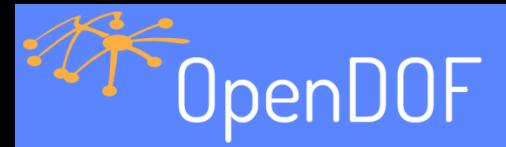

## API Introduction

- High-level API
	- Hides much of the lower level protocol detail
	- Removes fine-grained control over packets
- Written for the most general case
	- Not always the most scalable
- APIs are hard they never please everyone

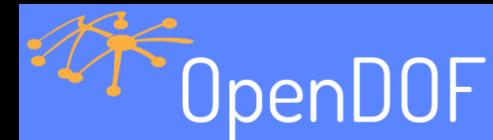

## Example – Instantiate A DOF

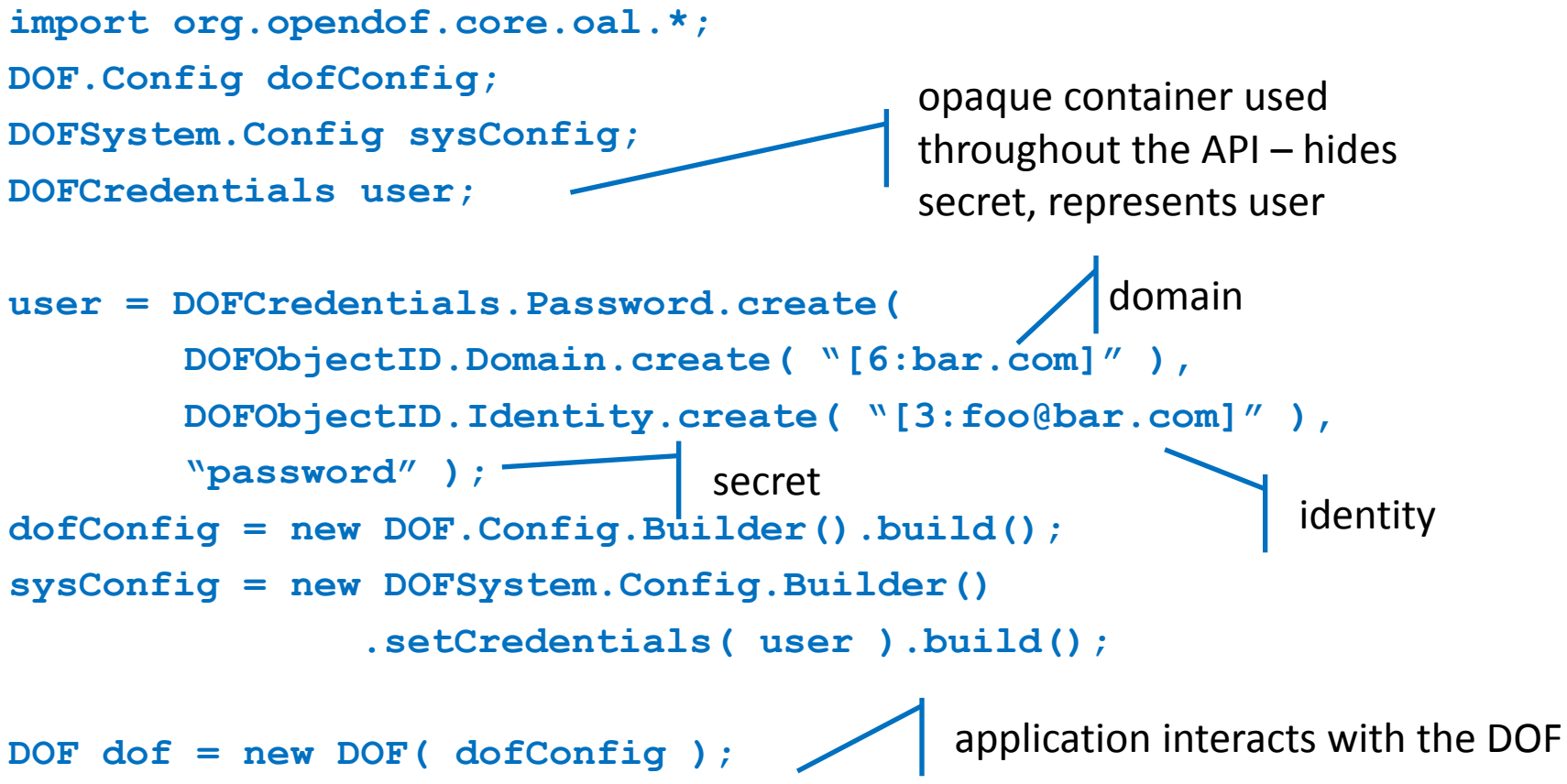

**DOFSystem system1 = dof.createSystem( sysConfig );**

**DOFSystem system2 = dof.createSystem( sysConfig );**

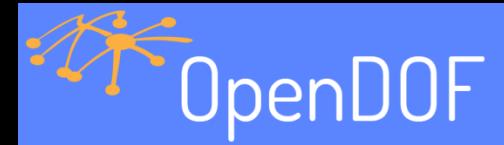

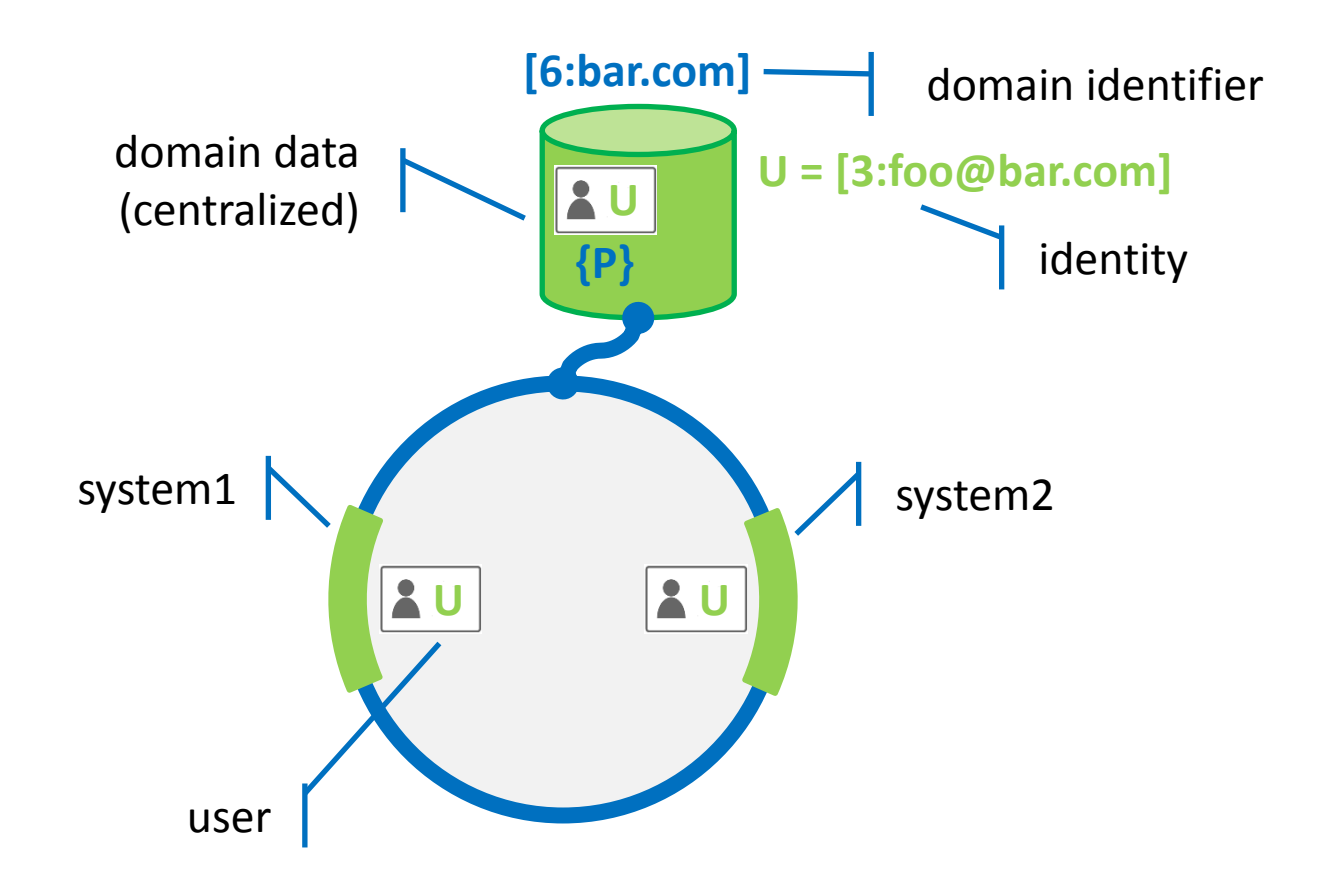

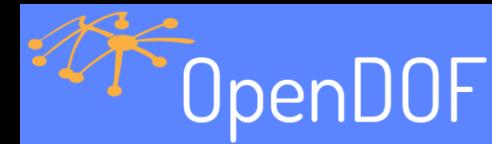

### Example – Instantiate An Object

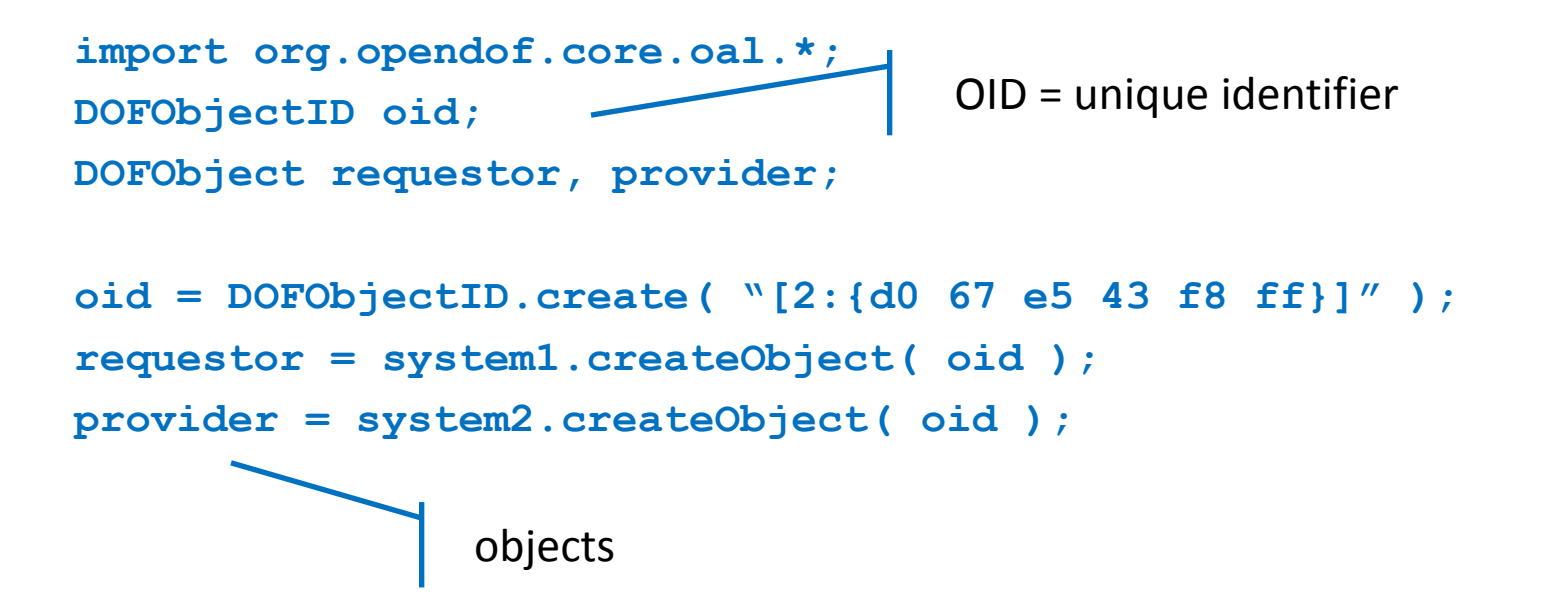

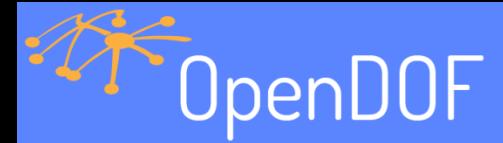

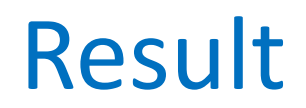

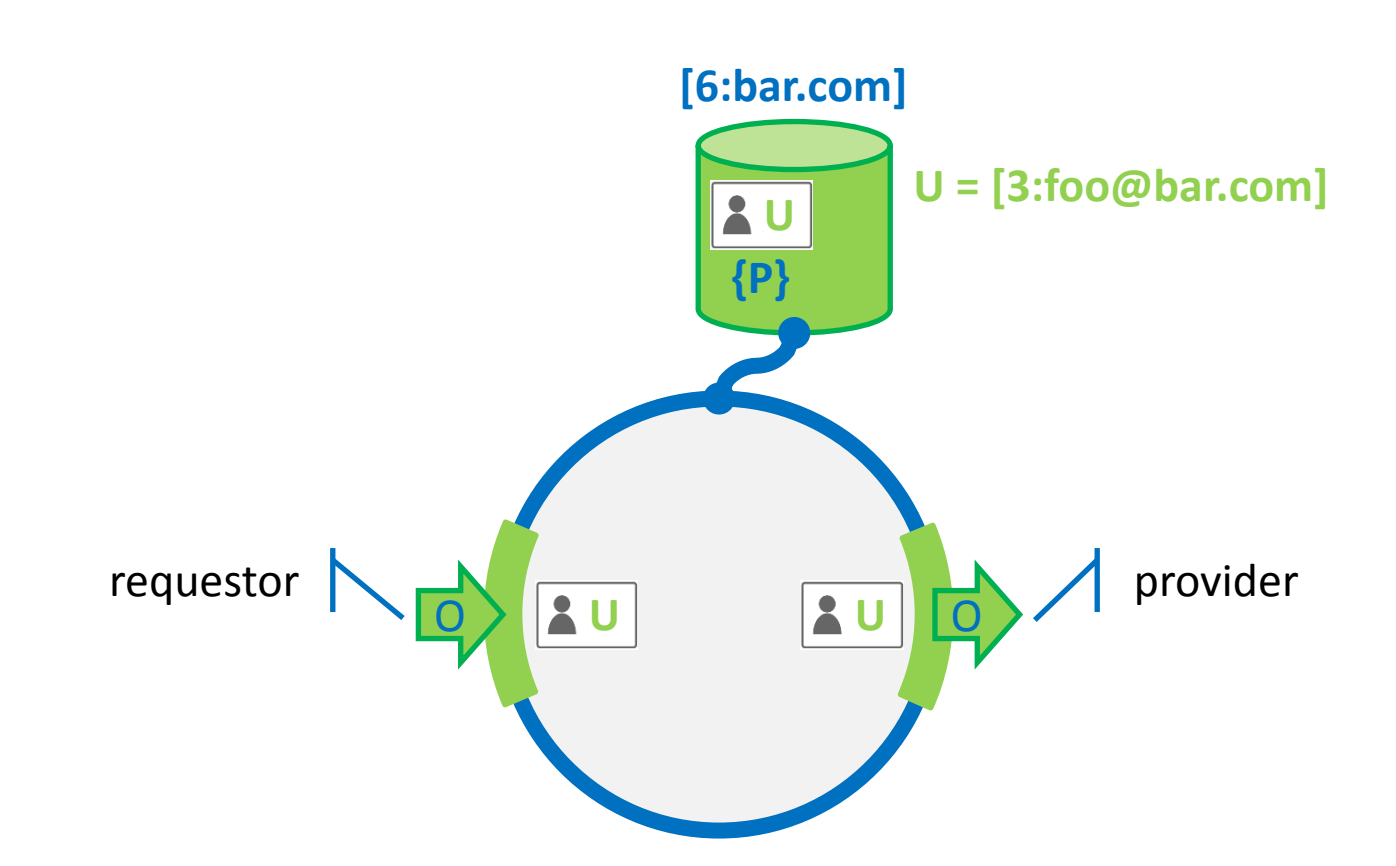

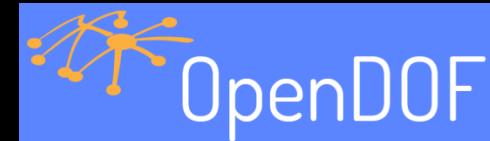

### Example – Provide An Interface

**import org.opendof.core.oal.\*; DOFOperation provide;**

includes IID as well as definition

**provide = provider.beginProvide(** *Status.DEF***,**

**new ProvideListener() );**

```
private class ProvideListener extends 
                       DOFObject.DefaultProvider {
       public void get( Provide op,
                               DOFRequest.Get request,
                               Property property ) {
               request.respond( new DOFUInt8( 0 ) );
        }
}
```
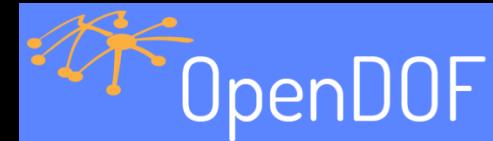

### Example – Discover A Provider

```
import org.opendof.core.oal.*;
DOFOperation interest;
DOFQuery query;
interest = system1.beginInterest( oid, Status.IID, 
DOFInterestLevel.WATCH );
query = new DOFQuery.Builder()
               .addFilter( oid, Status.IID )
               .build();
system1.beginQuery( query, new QueryListener() );
class QueryListener implements 
               DOFSystem.QueryOperationListener {
       public void interfaceAdded( query, oid, iid ) …
       public void interfaceRemoved( query, oid, iid ) …
       public void providerRemoved( query, oid ) …
                                    Network request
                                              Local request
```
**}**

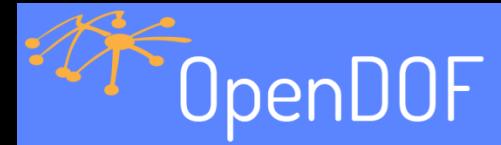

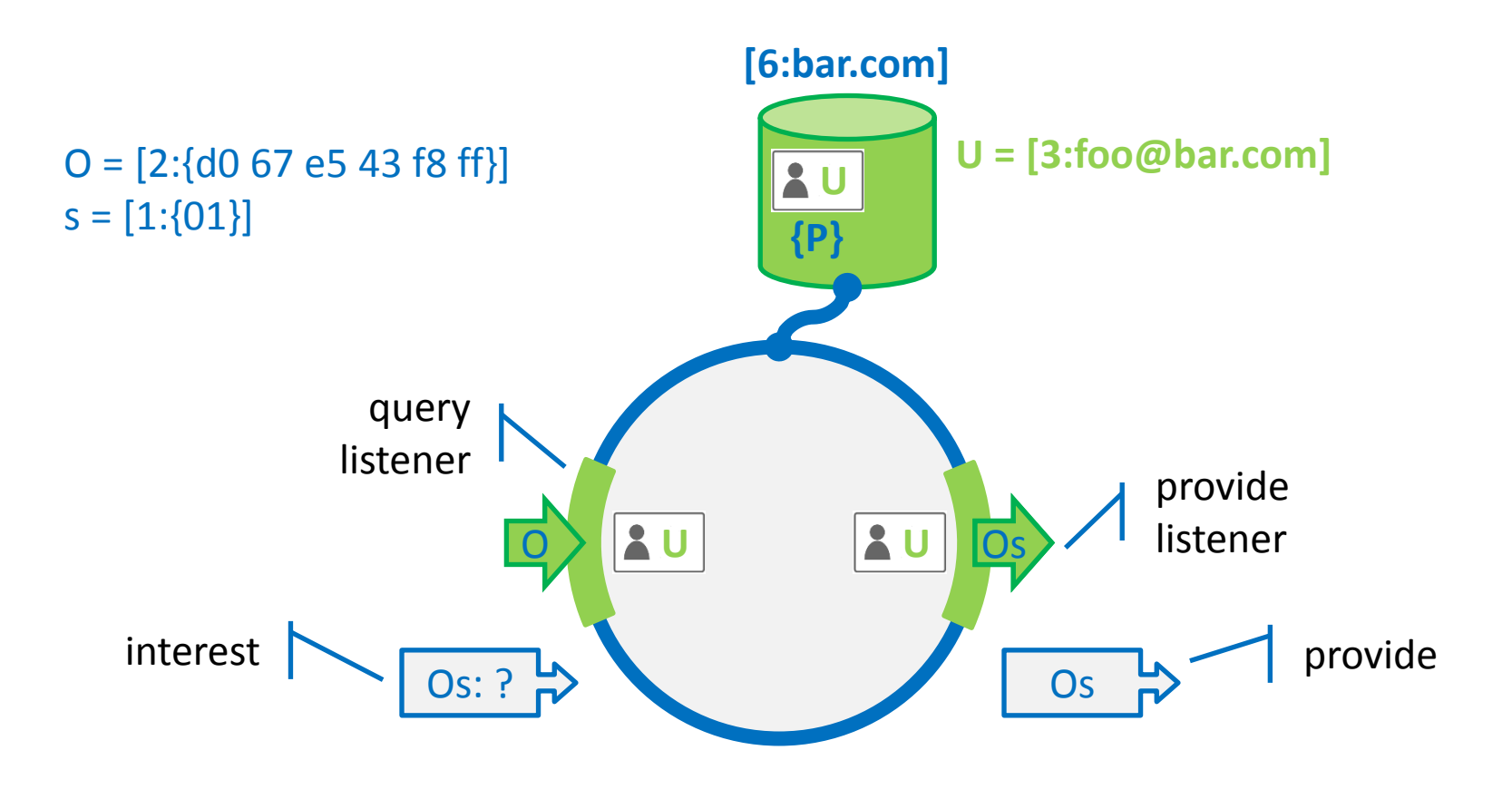

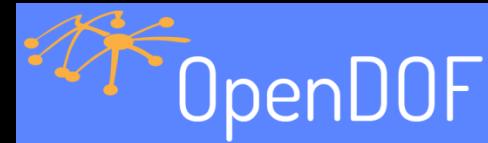

### Example – Get From Provider

```
import org.opendof.core.oal.*;
DOFResult<DOFValue> result;
int timeout = 5000;
```

```
result = requestor.get( Status.VALUE, timeout );
int value = DOFType.asInt( result );
```
Interactions include

- Session (end-to-end tunnel)
- Property get/set/subscribe
- Method invoke
- Event register

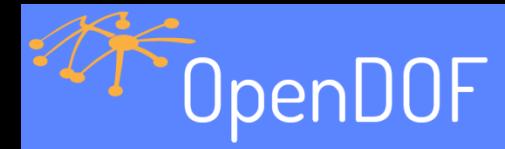

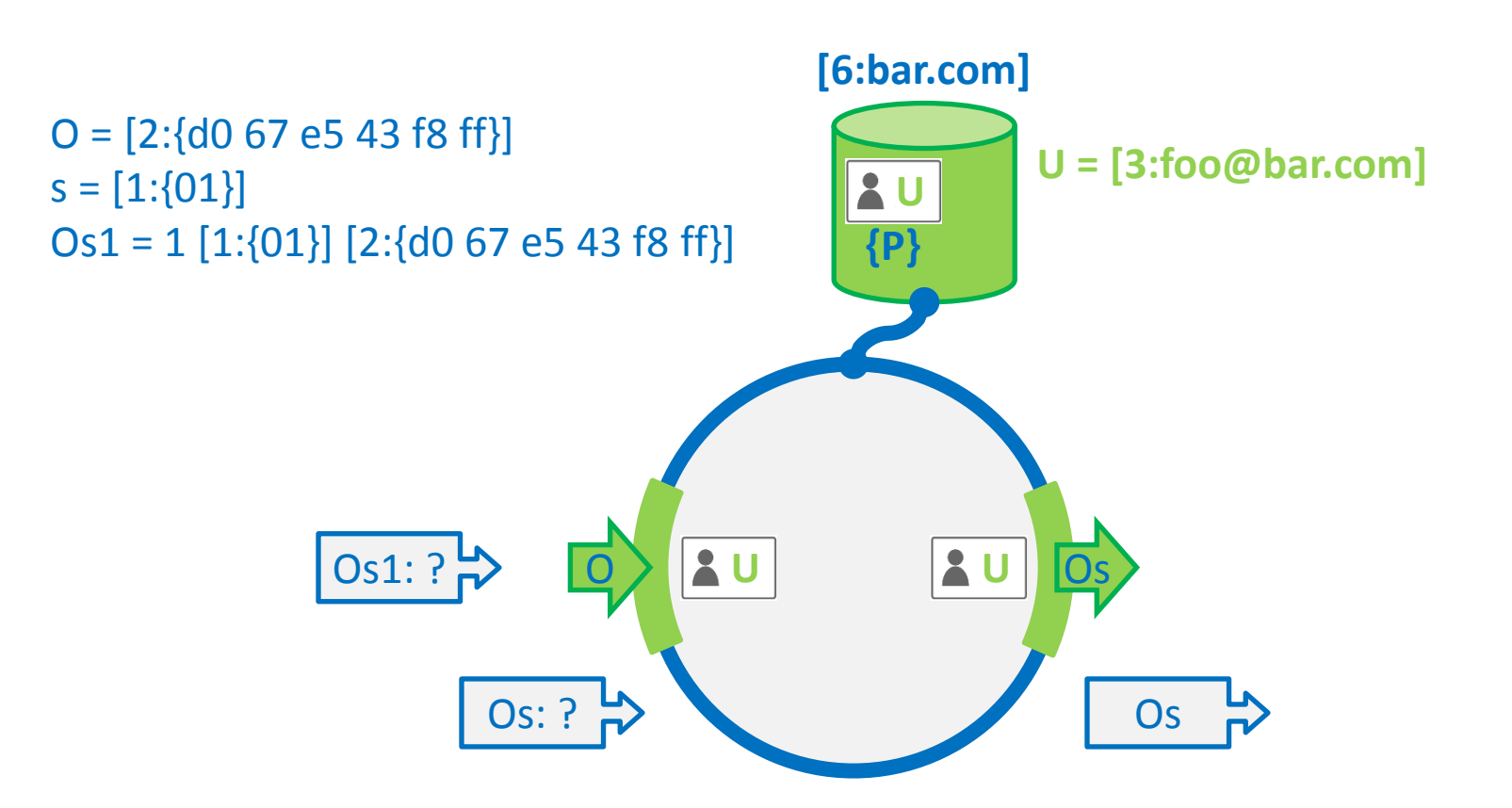

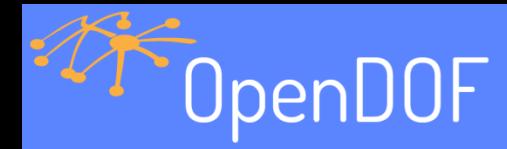

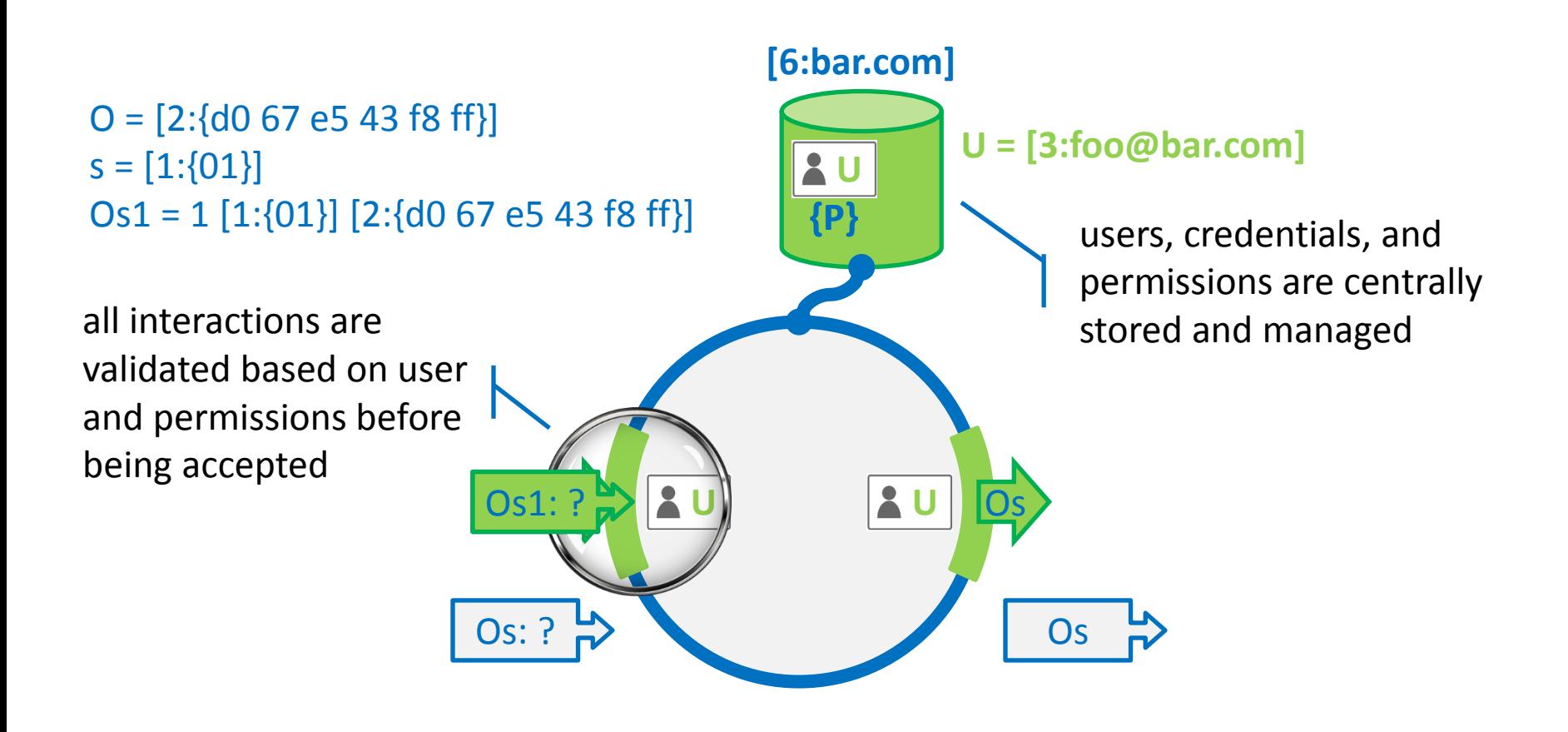

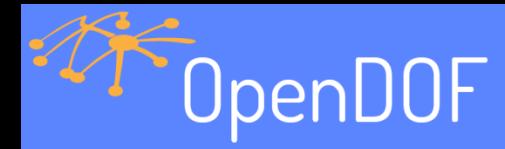

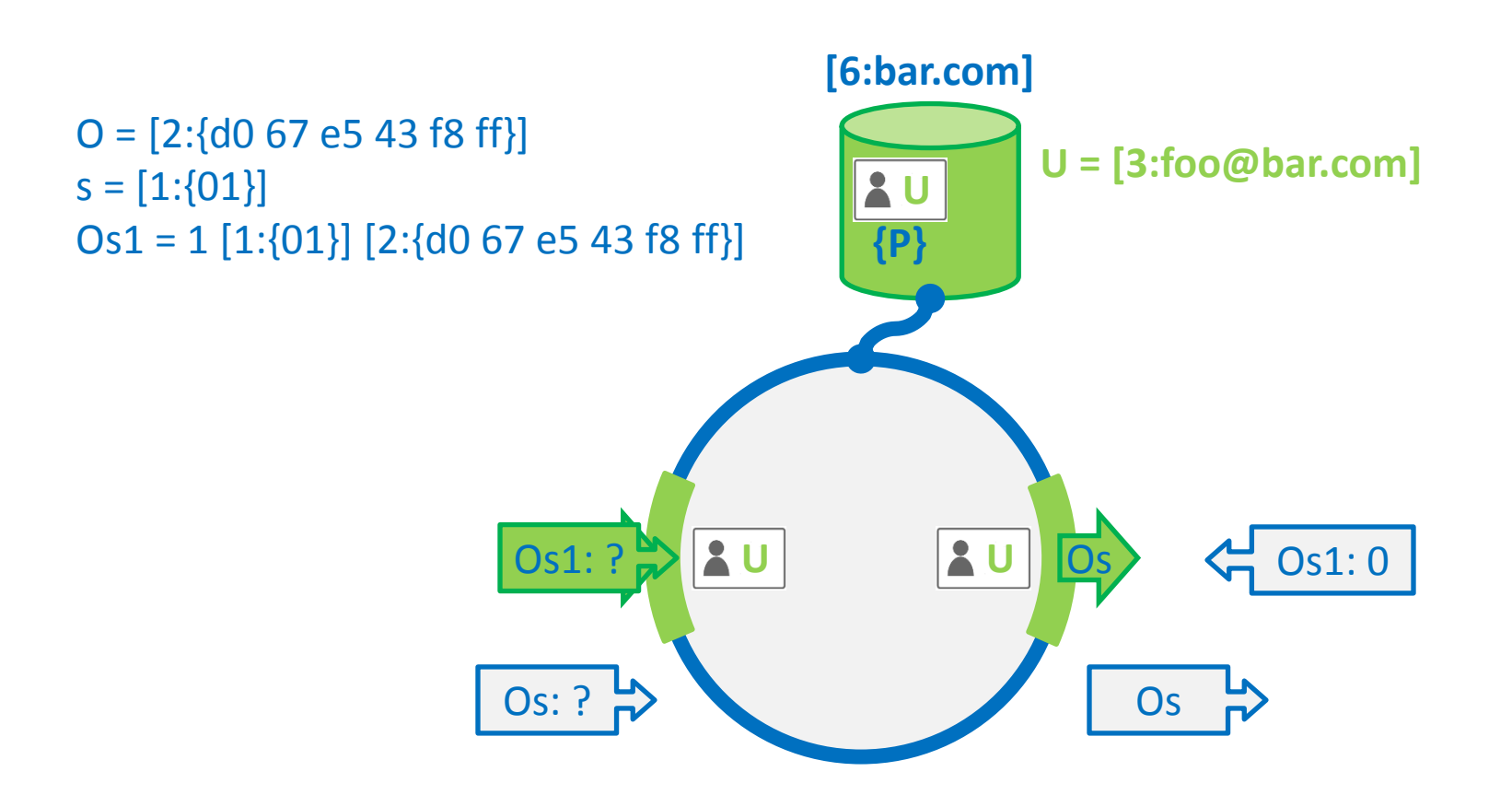

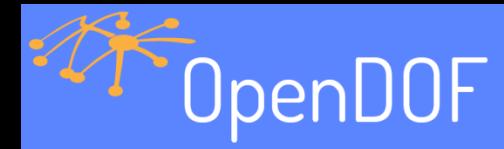

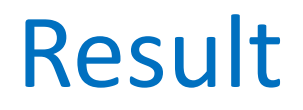

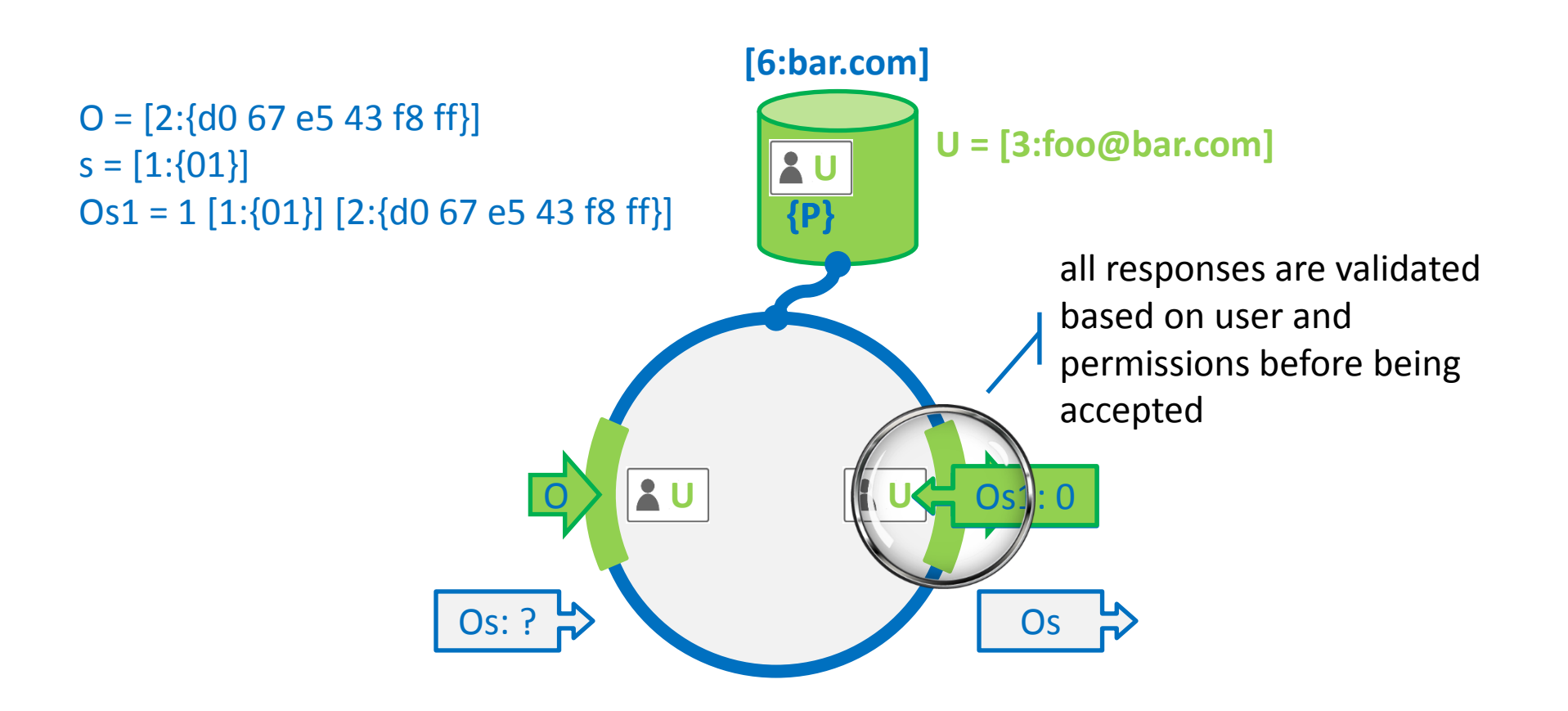

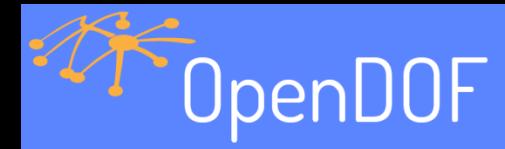

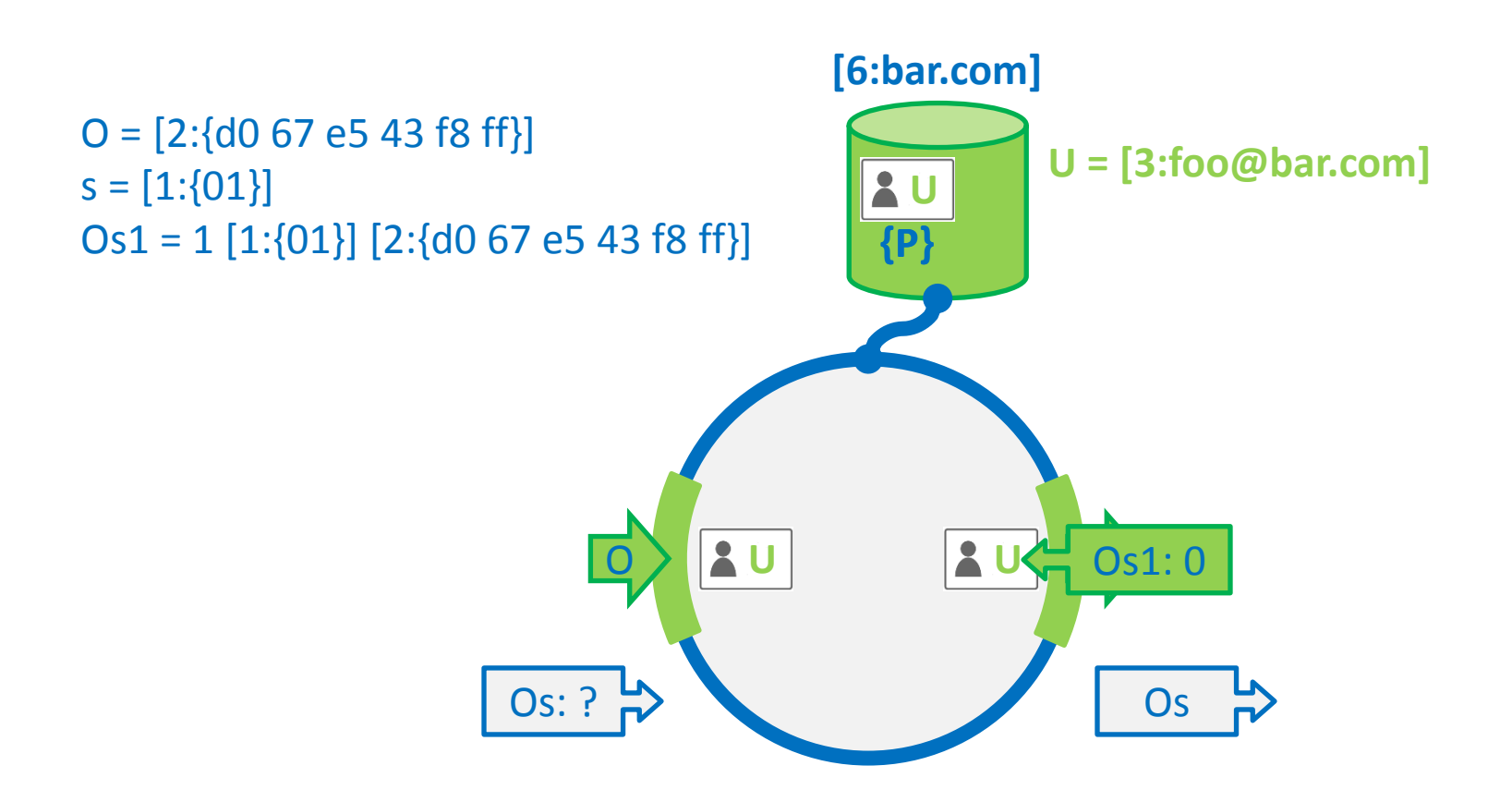

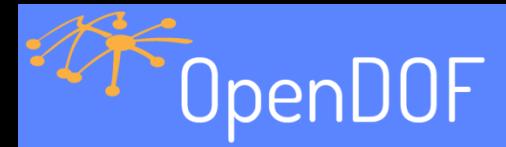

## Supported Interactions

- Properties
	- Get/Set/Subscribe
- Methods
	- Invoke
- Events
	- Register

#### • Synchronous and asynchronous

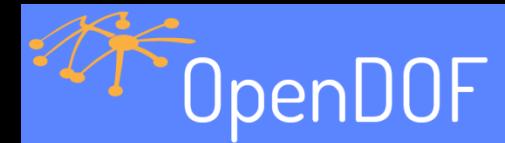

### Example – Start A Server

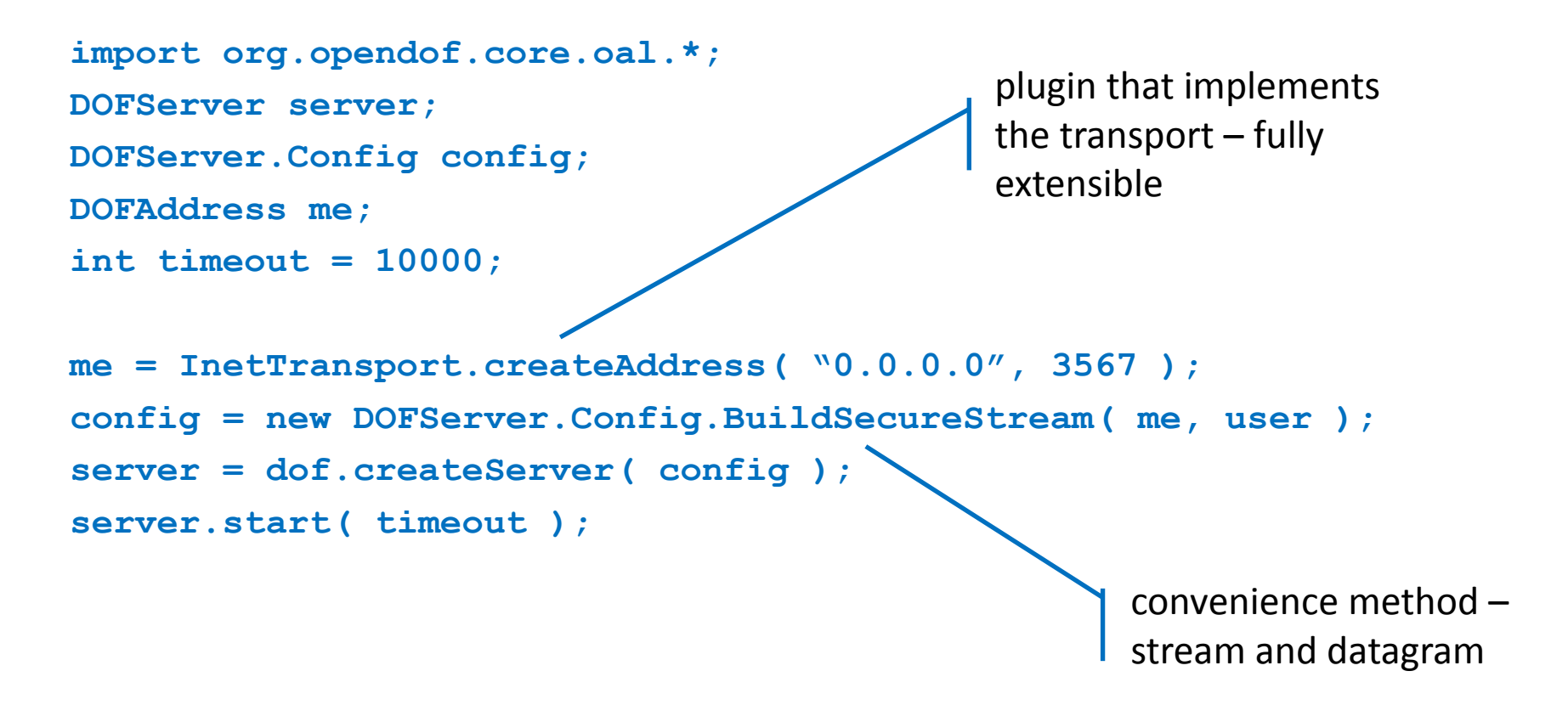

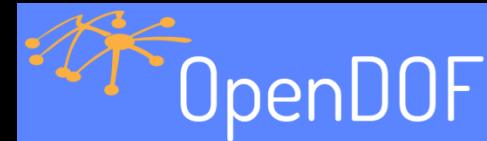

### Example – Open A Connection

```
import org.opendof.core.oal.*;
DOFConnection connection;
DOFConnection.Config config;
DOFAddress other;
int timeout = 10000;
```

```
other = InetTransport.createAddress( "host", 3567 );
config = new DOFConnection.Config.BuildSecureStream( other, user );
connection = dof.createConnection( config );
connection.connect( timeout );
```
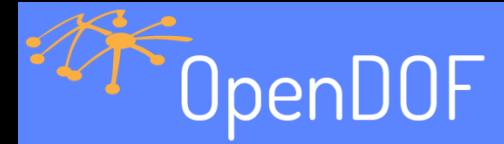

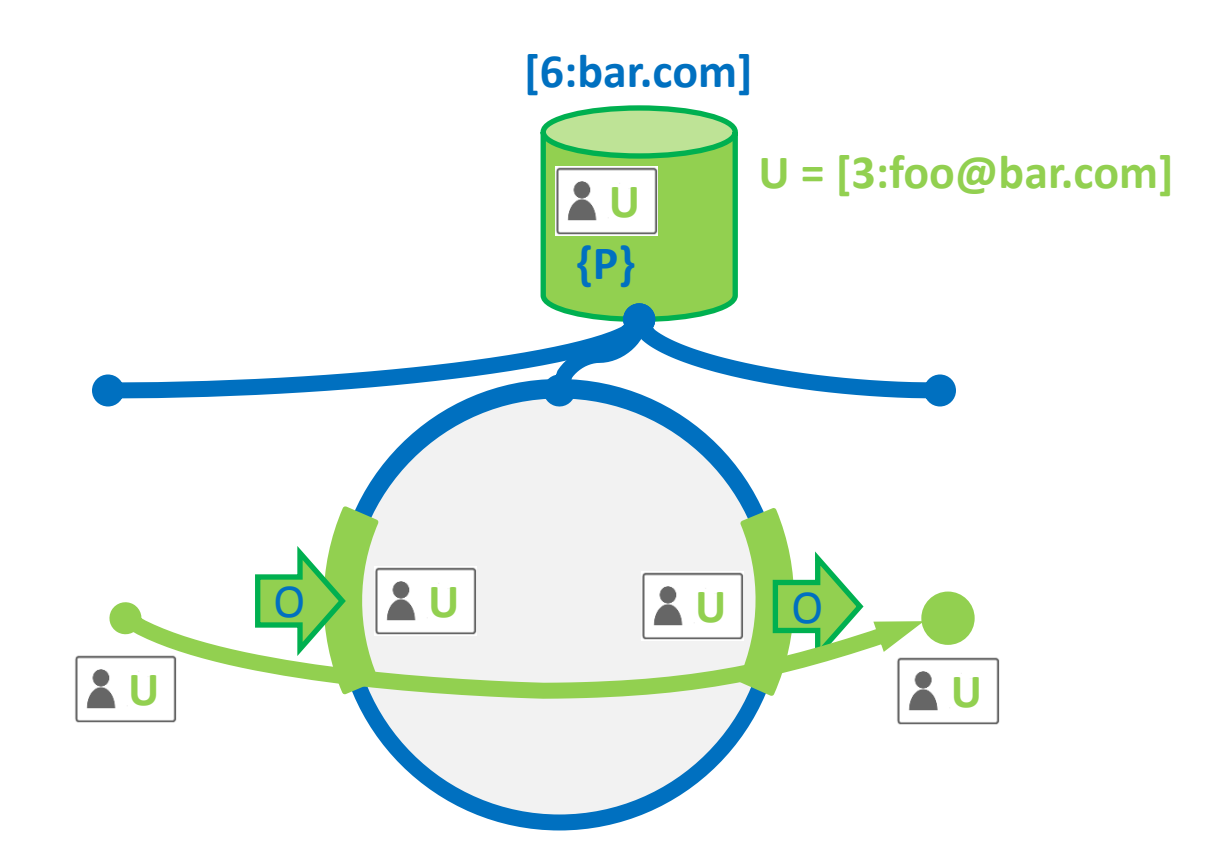

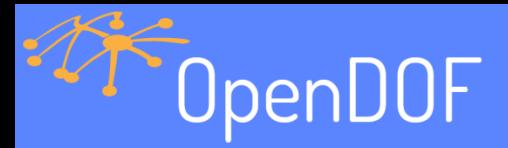

## What Is Next?

- Scalability to millions of connections
	- Distributed routing problem for discovery
- Optimizations
	- Handling failover for redundant connections
	- Minimizing state updates without too much memory

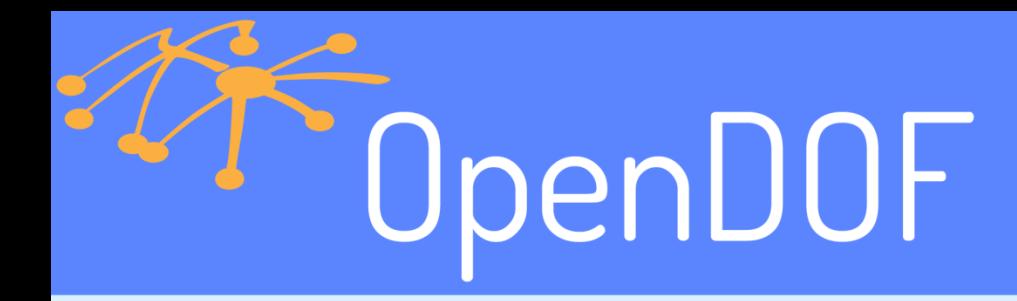

## Questions & Answers